Hypothesis tests for one parameter

# Couple of definitions

- Standard normal distribution  $z_i \sim N(0,1)$
- Normal distribution
	- $y_i \sim N(\mu, \sigma^2)$

1

3

• Normal can always be turned into a standard normal by subtracting mean and dividing by standard deviation

2

4

 $z_i = (y_i - μ)/σ ~ N(0,1)$ 

## Some Prob/Stat Review

- $y_i$  is a normal random variable
- $y_i \sim N(0,\sigma^2)$
- Suppose there are n independent y<sub>i</sub>'s

$$
W_1 = \sum_{i=1}^n y_i
$$

- Then  $W_1 \sim N(0, n\sigma^2)$
- (Last question on Problem set #1)

#### Likewise

- $y_i \sim N(0,\sigma^2)$
- Suppose there are n independent y<sub>i</sub>'s

$$
W_2 = \sum_{i=1}^n b_i y_i
$$

• Where  $b_i$  is a constant

$$
W_2 \sim N \left[ 0, \left( \sum_{i=1}^n b_i^2 \right) \sigma^2 \right]
$$

# Some Prob/Stat Review

- $z_i$  is a standard normal random variable
- $z_i \sim N(0,1)$
- Suppose there are n independent z<sub>i</sub>'s

$$
W_3 = \sum_{i=1}^n z_i^2
$$

• Then  $W_3$  is a Chi-squared random variable with n degrees of freedom

5

7

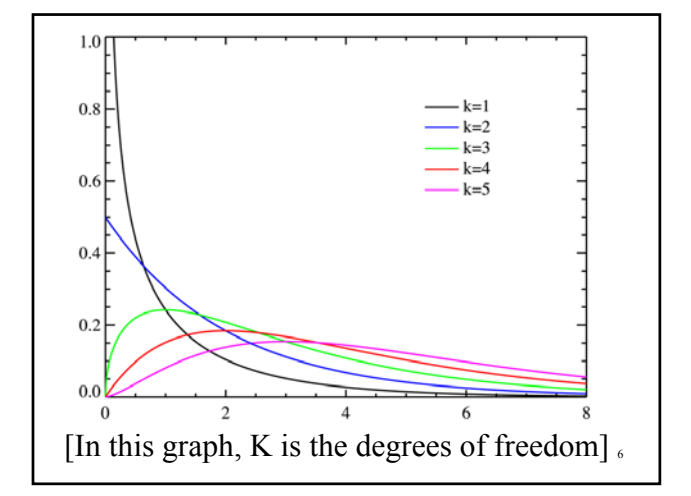

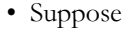

- $-W_k$  is a chi-squared distribution with k degrees of freedom
- $-$  W<sub>n</sub> is a chi-squared distribution with n degrees of freedom
- Then  $S=(W_k/K)/(W_n/n)$  is an F distribution with (k,n) degrees of freedom
- Defined over all S>0
- Suppose z is standard normal  $z \sim N[0,1]$
- Suppose W is a chi-squared with n degrees of freedom

$$
t = \frac{z}{\sqrt{\frac{W}{n}}}
$$

*is distributed as a student t with n DOF*

# Student t

- William Sealy Gosset  $-$  (1876-1937)
- Statistician
- Employee of Guinness
- Used statistical models to isolate the highest yielding varieties of barley
- Homer is correct

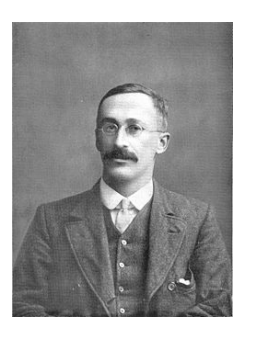

- Symmetric, uni-modal PDF
- Defined over all real numbers
- Shape is a function of the degrees of freedom
- Sigmoid CDF
- $E[t]=0$
- V[t]>1 but approaches 1 as DOF approach ∞
- PDF shape very similar to standard normal with "fatter tails"

 $9 \t 10$ 

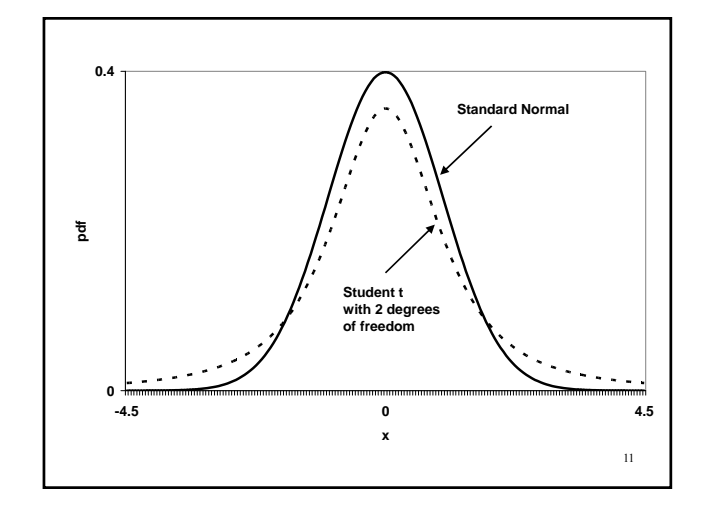

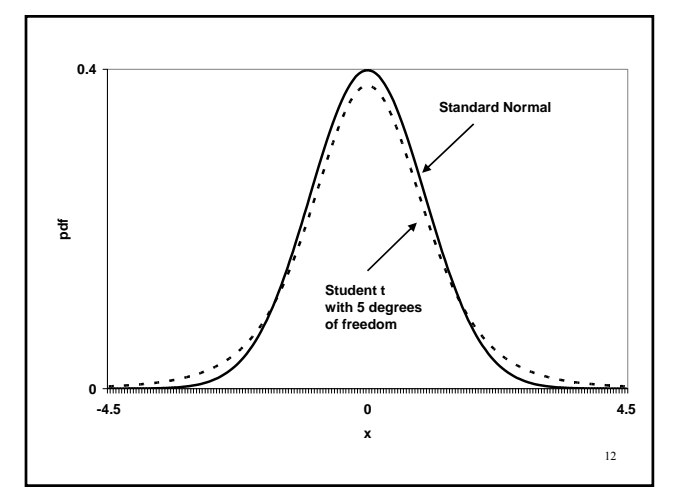

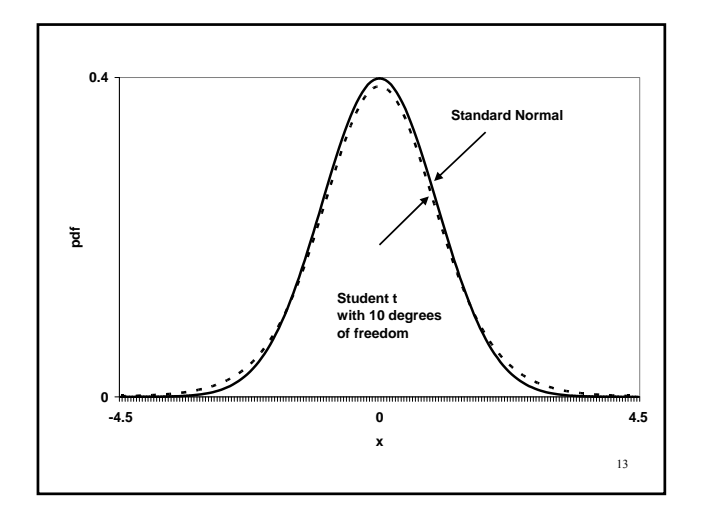

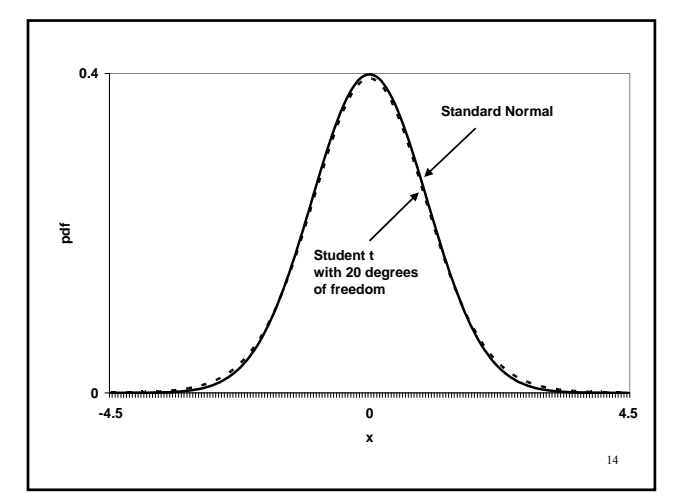

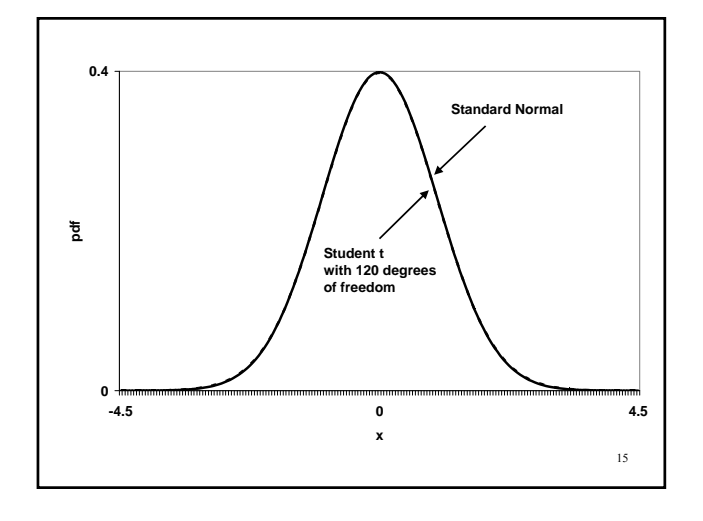

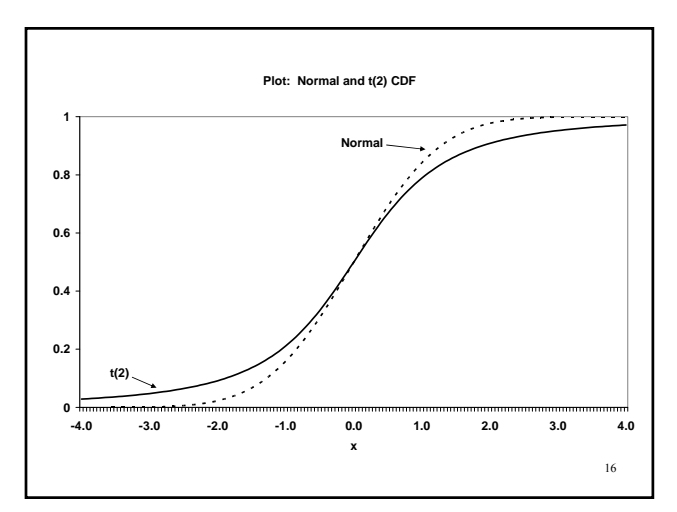

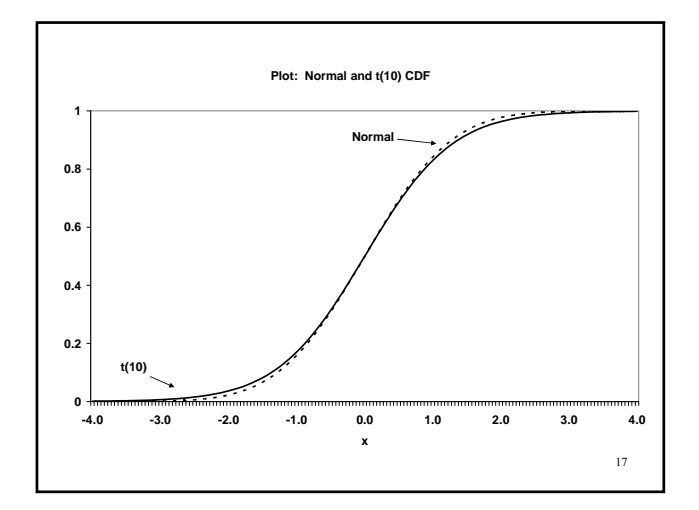

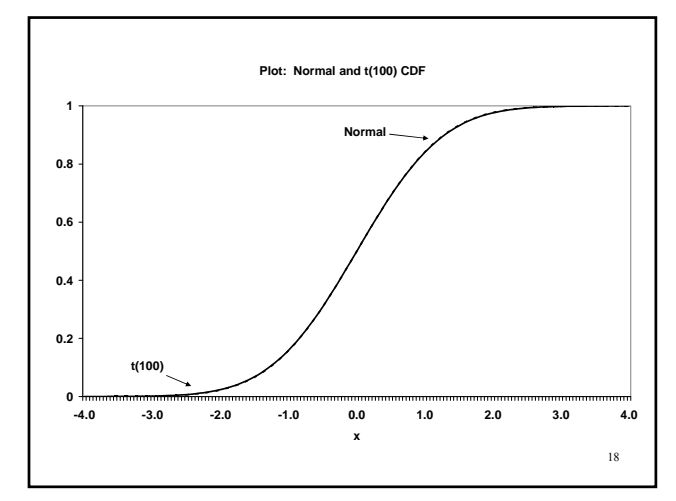

## Normality of ε

19

- $y_i = \beta_0 + x_{1i} \beta_1 + x_{2i} \beta_2 + \dots x_{ki} \beta_k + \varepsilon_i$
- There are n observations
- k+1 parameters to be estimated
- n-k-1 degrees of freedom
- Assume  $\varepsilon_i$  is normally distributed.
- What does that assumption buy us?

20  $y_i = \beta_0 + x_i \beta_1 + \varepsilon_i$  $\hat{\beta}_1 = \frac{i=1}{\sum_{n=1}^n (n - \bar{x})^2} = \beta_1 + \frac{i=1}{\sum_{n=1}^n (n - \bar{x})^2}$  $i=1$  $v_i$   $\sum_{i=1}^{n} w_i$   $c_i$  where  $w_i$   $\sum_{i=1}^{n} (x - \overline{x})^2$ 1  $(x_i - \overline{x})(y_i - \overline{y})$   $\sum (x_i - \overline{x})$ ˆ  $(x_i - \overline{x})^2$   $\qquad \qquad \sum_{i} (x_i - \overline{x})^2$  $(x_i - \overline{x})$  $(x_i - \overline{x})$ *n n i*  $\lambda N_i$  *y j*  $\Delta (x_i - x_j)e_i$  $i=1$   $\qquad \qquad \qquad -R+i$  $n - \rho_1$ <sub>n</sub>  $\sum_{i}$ ( $\lambda_i$ )  $\sum_{i}$ *i i*  $\sum_{i=1}^n w_i \varepsilon_i$  where  $w_i \frac{(x_i - x_i)^n}{\sum_{i=1}^n (x_i - x_i)^n}$ *i*  $(x_i - \overline{x})(y_i - \overline{y})$   $\sum (x_i - \overline{x})$  $(x_i - \overline{x})^2$   $\sum (x_i - \overline{x})^2$  $w_i \varepsilon_i$  where  $w_i \frac{(x_i - \overline{x}_i)}{n}$  $x_i - \overline{x}$ ε  $\hat{\beta}_1 = \frac{i=1}{n}$  =  $\beta_1 + \frac{i=1}{n}$  $\beta_1 + \sum w_i \varepsilon_i$  $i=1$   $i=$ =  $=$  $-\overline{x}$ )(y<sub>i</sub> - ȳ)  $\sum (x_i =\frac{i=1}{\sqrt{n}}$  =  $\beta_1 + \beta_2$  $-\overline{x}$ <sup>2</sup>  $\sum (x_i =\beta_1+\sum_{i=1}^n w_i \varepsilon_i$  where  $w_i\frac{(x_i-\varepsilon_i)^2}{n}$  $\overline{a}$  $\sum (x_i - \overline{x})(y_i - \overline{y})$   $\sum$  $\sum (x_i - \overline{x})^2$   $\sum$  $\sum$  $\sum$ 

• Note that 
$$
\hat{\beta}_1
$$
 is a linear estimator, that is

$$
\hat{\beta}_1 = \beta_1 + \sum_{i=1}^n w_i \varepsilon_i
$$

- Note  $\hat{\beta}_i$  is a linear function of the  $\varepsilon_i$ 's  $\hat{\beta}_{\scriptscriptstyle\mathrm{1}}$
- A linear function of normal variables is also normally distributed
- Since the  $\varepsilon_i$ 's are assumed to be normal....

23

then  $\hat{\beta}_{\!\scriptscriptstyle 1}$  is normally distributed  $\hat{\beta}_1 \sim Normal[\beta_1, V(\beta_1)]$  $E[\hat{\beta}_1] = \beta_1$ 2  $T^{1/2}$   $\sum_{k=1}^{n} (x - \bar{x})^2$ 1  $(\hat{\beta}_1)$  $\sum_{i=1}^{n} (x_i - \overline{x})$  $\sum_{i=1}$ <sup>( $\lambda_i$ </sup> *V*  $x_i - \overline{x}$  $(\hat{\beta}_1) = \frac{\sigma_{\varepsilon}}{n}$ - $=$  $\sum (x_i -$ 

22

24

General case :  $y_i = \beta_0 + x_{1i}\beta_1 + x_{2i}\beta_2 + \dots + x_{ki}\beta_k + \varepsilon_i$ 2  $(\hat{\beta}_j) = \frac{\sigma_{\varepsilon}}{SST_j(1-R_j^2)}$ 2 and  $\mathbf{p}^2 = th \cdot \mathbf{p}^2$  $\sum_{j=1}^n (x_{ji} - \overline{x}_j)$ then  $\hat{\beta}_j$  is normally distributed  $\hat{\beta}_j \sim Normal[\beta_j, V(\beta_j)]$  $E[\hat{\beta}_j] = \beta_j$ from the regression of  $x_j$  on all the other  $x$ 's *where*  $SST_j = \sum_{i=1}^{N} (x_{ji} - \overline{x}_j)^2$  *and*  $R_j^2 =$  *the R*  $V(\hat{\beta}_j) = \frac{\sigma_{\varepsilon}^2}{SST_{i}(1-R)}$ 

hypotheses IF WE KNEW  $\sigma_{\varepsilon}^2$ because  $\hat{\beta}_j$  is normally distributed , we could . *use the std normal distribution for test of*

$$
\frac{\hat{\beta}_j - \beta_j}{\sqrt{V(\hat{\beta}_j)}} = \frac{\hat{\beta}_j - \beta_j}{\sqrt{\frac{\sigma_{\varepsilon}^2}{SST_j(1 - R_j^2)}}} \sim N(0,1)
$$

## Problem?

25

- $\sigma^2$ <sub>ε</sub> is unknown and must be estimated
- Unbiased estimate is

$$
\hat{\sigma}_{\varepsilon}^2 = \frac{\sum_{i=1}^n \hat{\varepsilon}_i^2}{n - k - 1}
$$

 $\hat{\varepsilon}_i = y_i - \hat{\beta}_0 - x_{1i} \hat{\beta}_1 - x_{2i} \hat{\beta}_2 - ... x_{ki} \hat{\beta}_k$ each  $\hat{\beta}_j$  is normally distributed therefore,  $\hat{\varepsilon}_{i}$  a linear combination of normally distributed variables

26

2  $2 \frac{i-1}{i}$ ˆ  $\hat{\sigma}_{\varepsilon}^{2} = \frac{i=1}{n-k-1}$ *n i i*  $\int_{a}^{b}$   $n-k$ ε  $\hat{\sigma}_{\varepsilon}^{2} = \frac{1}{n-k}$  $\sum$ 

like a chi – squared . But because  $\hat{\varepsilon}_{\!} \sim N(0, \sigma_{\varepsilon}^2)$ (*it does not have a var. of* 1) *it is not exactly in* . *the correct form The numerator in the estimate looks something*

Technically,  $(n-k-1)\hat{\sigma}_{\varepsilon}^2/\sigma_{\varepsilon}^2 \sim \chi^2(n-k-1)$ <sup>27</sup>

- Because the n observations are already used to get k+1 parameters, there are only n-k-1 unique estimated errors
- Therefore, the degrees of freedom of the chisquared distribution are n-k-1

Recall that  
\n
$$
\frac{\hat{\beta}_j - \beta_j}{\sqrt{V(\hat{\beta}_j)}} = \frac{\hat{\beta}_j - \beta_j}{\sqrt{\frac{\sigma_{\varepsilon}^2}{SST_j(1 - R_j^2)}}} \sim N(0,1)
$$
\nand 
$$
\frac{(n - k - 1)\hat{\sigma}_{\varepsilon}^2}{\sigma_{\varepsilon}^2} \sim \chi^2(n - k - 1)
$$
\nand 
$$
t = \frac{z}{\sqrt{\frac{W}{n}}} \sim t(n)
$$

The theoretical variance for 
$$
\hat{\beta}_j
$$
  
\n
$$
V(\hat{\beta}_j) = \frac{\sigma_{\varepsilon}^2}{SST_j(1 - R_j^2)}
$$
\nThe estimated var iance is then  
\n
$$
\hat{V}(\hat{\beta}_j) = \frac{\hat{\sigma}_{\varepsilon}^2}{SST_j(1 - R_j^2)}
$$

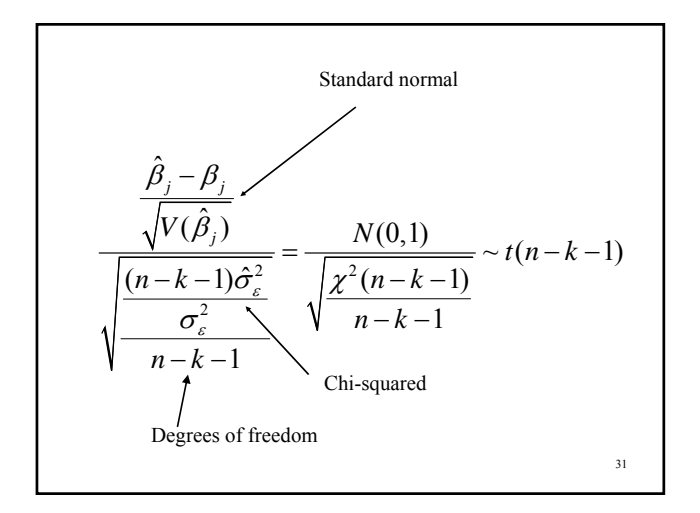

$$
\frac{\hat{\beta}_j - \beta_j}{\sqrt{\frac{\sigma_{\varepsilon}^2}{SST_j(1-R_j^2)}}} = \frac{\hat{\beta}_j - \beta_j}{\sqrt{\frac{\sigma_{\varepsilon}^2}{SST_j(1-R_j^2)}}} = \frac{\hat{\beta}_j - \beta_j}{\sqrt{\frac{(n-k-1)\hat{\sigma}_{\varepsilon}^2}{(n-k-1)\hat{\sigma}_{\varepsilon}^2}}} = \frac{\hat{\beta}_j - \beta_j}{\sqrt{\frac{\hat{\sigma}_{\varepsilon}^2}{SST_j(1-R_j^2)}}} \left(\frac{\hat{\sigma}_{\varepsilon}^2}{\sigma_{\varepsilon}^2}\right)
$$
\n
$$
= \frac{\hat{\beta}_j - \beta_j}{\sqrt{\frac{\hat{\sigma}_{\varepsilon}^2}{SST_j(1-R_j^2)}}} = \frac{\hat{\beta}_j - \beta_j}{\sqrt{EstVar(\hat{\beta}_j)}} \sim t(n-k-1)
$$

Instead of working with  
\n
$$
\frac{\hat{\beta}_j - \beta_j}{\sqrt{\frac{\sigma_{\varepsilon}^2}{SST_j(1-R_j^2)}}} \sim N(0,1)
$$
\nwe use  
\n
$$
\frac{\hat{\beta}_j - \beta_j}{\sqrt{\frac{\hat{\sigma}_{\varepsilon}^2}{SST_j(1-R_j^2)}}} \sim t(n-k-1)
$$

$$
\frac{\beta_j}{\frac{1}{1-R_j^2}} \sim N(0,1)
$$
\n
$$
\frac{\beta_j}{1-R_j^2} \sim t(n-k-1)
$$
\n
$$
\frac{\beta_j}{1-R_j^2} \sim t(n-k-1)
$$
\n
$$
\frac{\beta_j}{1-R_j^2} \sim t(n-k-1)
$$
\n
$$
\frac{\beta_j}{1-R_j^2} \sim t(n-k-1)
$$
\n
$$
\frac{\beta_j}{1-R_j^2} \sim t(n-k-1)
$$
\n
$$
\frac{\beta_j}{1-R_j^2} \sim t(n-k-1)
$$

## Testing Hypotheses about a Single Parameter: 2 tailed tests

- Basic model
- $y_i = \beta_0 + x_{1i} \beta_1 + x_{2i} \beta_2 + \dots x_{ki} \beta_k + \varepsilon_i$
- Economic theory suggests a particular value of the parameter
- H<sub>0</sub>:  $\beta_j = a$
- $H_a: \beta_j \neq a$

35

## Two-tailed test

- These are called two tail tests because falsification of the null hypothesis can be due to either large + or – values (in absolute value)
- Therefore, we use both "tails" of the underlying t-distribution

• The distribution for 
$$
\hat{\beta}_j
$$

$$
\frac{\hat{\beta}_j - a}{se(\hat{\beta}_j)} \sim t(n-k-1)
$$

• Given the hypothesis is true, we can replace "a" for  $\beta_i$ 

37

39

$$
\hat{t} = \frac{\hat{\beta}_j - a}{se(\hat{\beta}_j)} \sim t(n - k - 1)
$$

• If the hypothesis is true, the constructed test statistic should be centered on zero. How "far" from zero does it have to be to reject the null?

- Need to set the "confidence level" of the test. – Usually 95%
- Let 1-confidence level  $= \alpha$ – With 95% confidence level,  $\alpha$  =0.05
- $\bullet$   $\alpha$  is the probability you reject the null when it is in fact true …return to this later
- $t_{\alpha/2}$ (dof) be the cut-off from a t-distribution with dof degrees of freedom where only  $\alpha/2$  percent of the distribution lies above
- Given symmetry, α/2 percent lies below - $t_{\alpha/2}(\text{dof})$

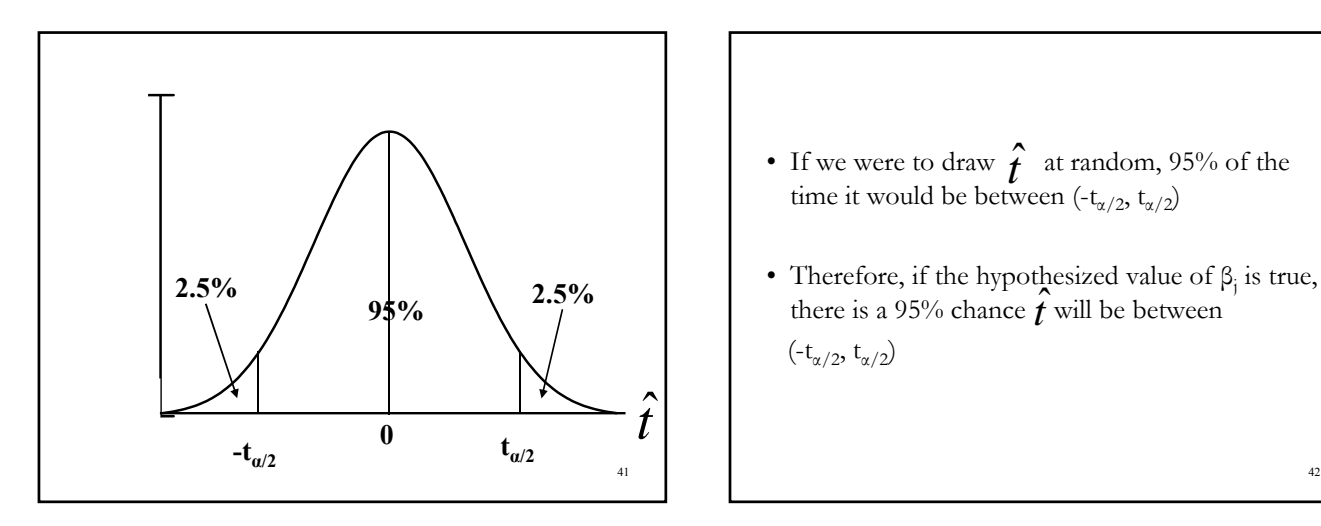

- If we were to draw  $\hat{f}$  at random, 95% of the time it would be between  $(-t_{\alpha/2}, t_{\alpha/2})$ *t* ˆ
- Therefore, if the hypothesized value of  $\beta_j$  is true, there is a 95% chance  $\hat{t}$  will be between (- $t_{\alpha/2}$ ,  $t_{\alpha/2}$ )

Decision Rule if  $|\hat{t}| \geq t_{\alpha/2}(n-k-1)$  reject null if  $|\hat{t}| < t_{\alpha/2} (n - k - 1)$  cannot reject null  $\hat{t} = \frac{\hat{\beta}_j - a}{se(\hat{\beta}_j)} \sim t(n-k-1)$ *j j a*  $\hat{t} = \frac{F_f}{\lambda} \cdot \hat{t} (n-k)$ *se*  $_{\beta}$  $\beta$  $=\frac{\beta_j-a}{\hat{\beta}}\sim t(n-k-$  Most basic test

$$
\bullet\ \ y_i\!\!\!\!=\beta_0+x_{1i}\,\beta_1+x_{2i}\,\beta_2+\!\dots\,x_{ki}\,\beta_k+\epsilon_i
$$

- H<sub>0</sub>:  $\beta_j = 0$
- $H_a: \beta_j \neq 0$

43

• Is the parameter estimate statistically distinguishable from zero?

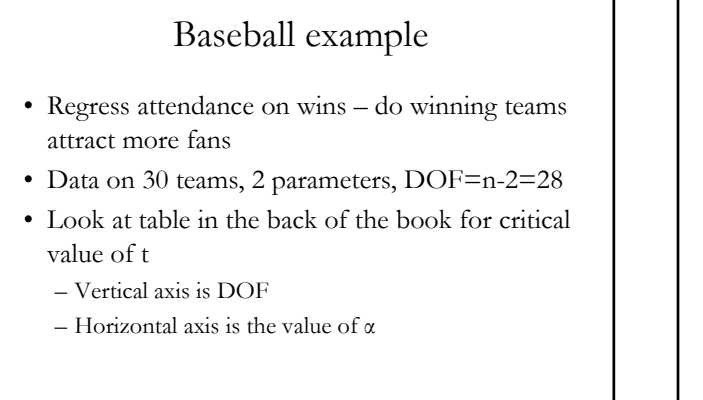

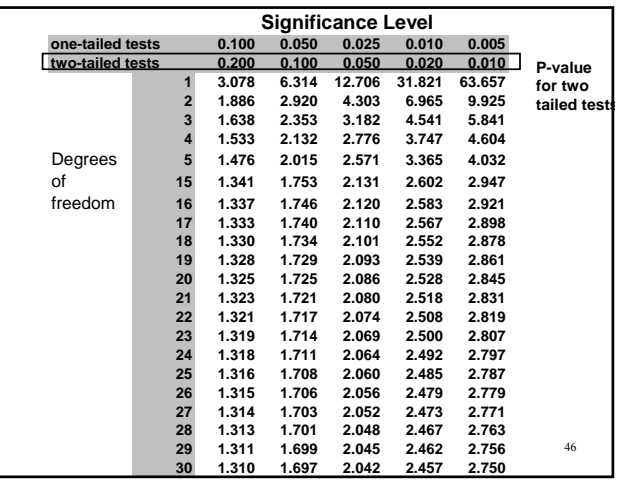

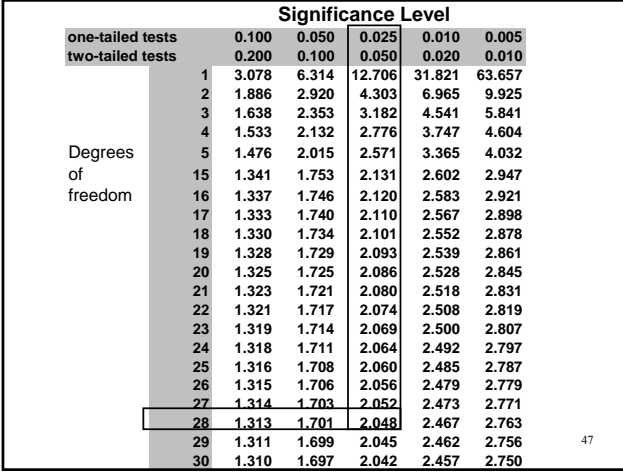

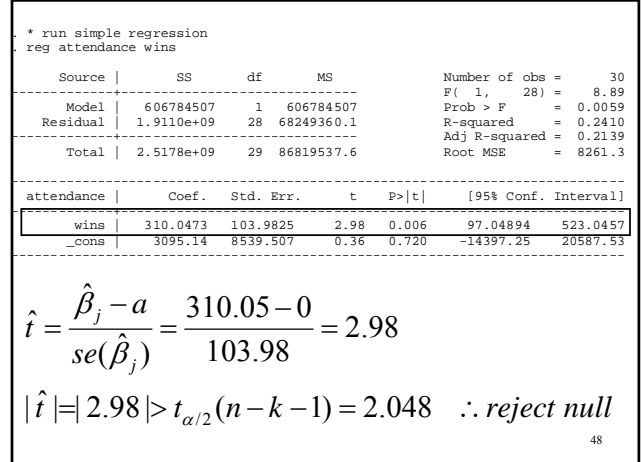

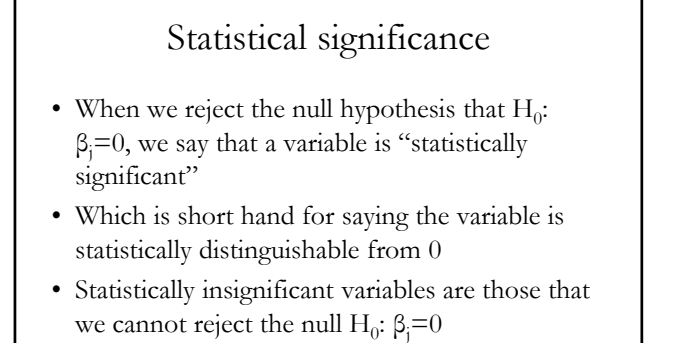

## College GPA example

- Data on 141 students
- 2 continuous variables:
	- HS GPA
	- ACT Score
- One intercept

49

- DOF = n-k-1 = 141-3 = 138
- On the table, there is no 138, just find the closest one

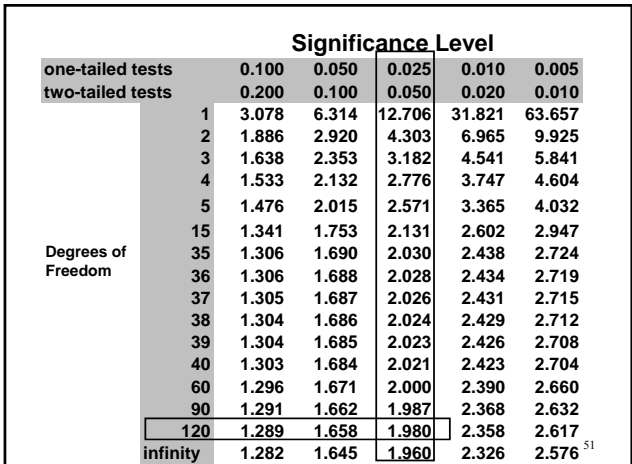

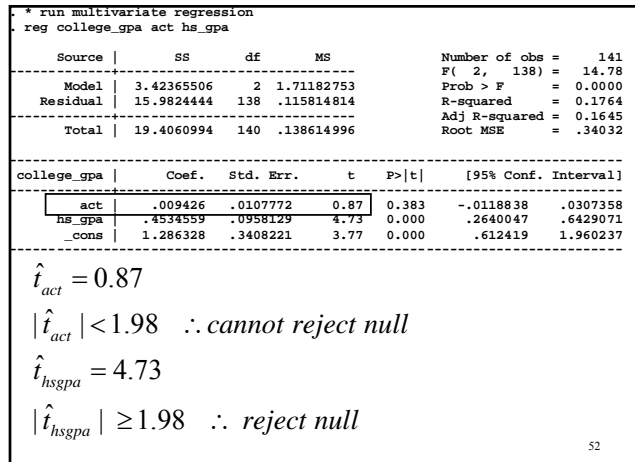

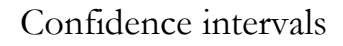

- The CI represent the 95% most likely values of the parameter  $β<sub>i</sub>$
- If the hypothesized value "a"  $(H_0: \beta_j=a)$  is not part of the confidence interval, it is not a likely value and we reject the null
- If interval contains "a" we cannot reject null
- The t-test and CI should provide the same decision – if not, you did something wrong

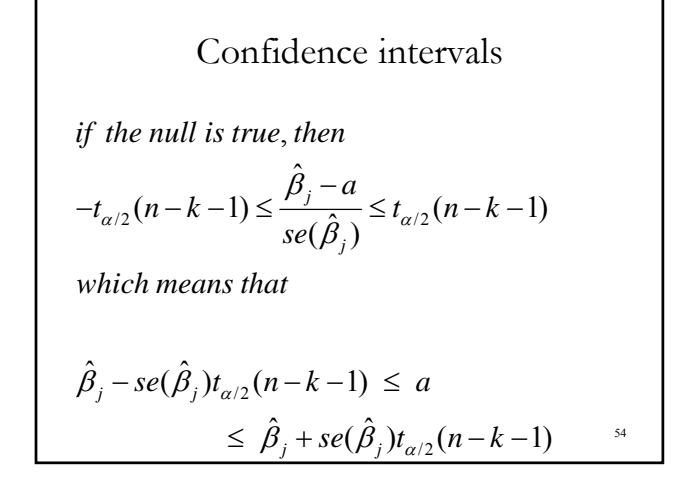

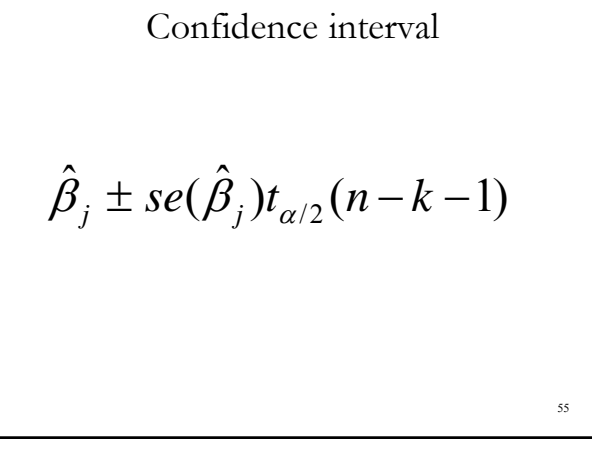

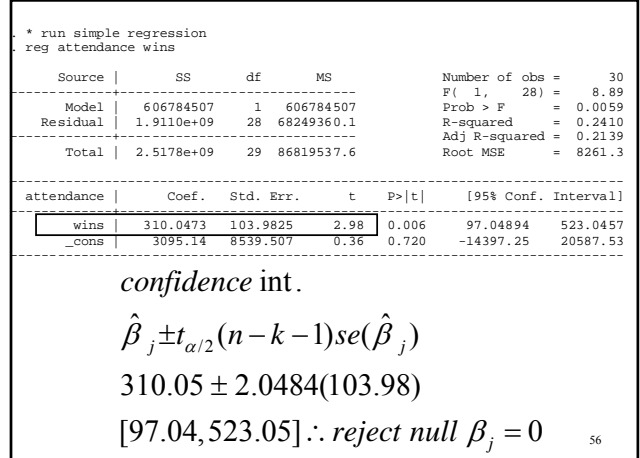

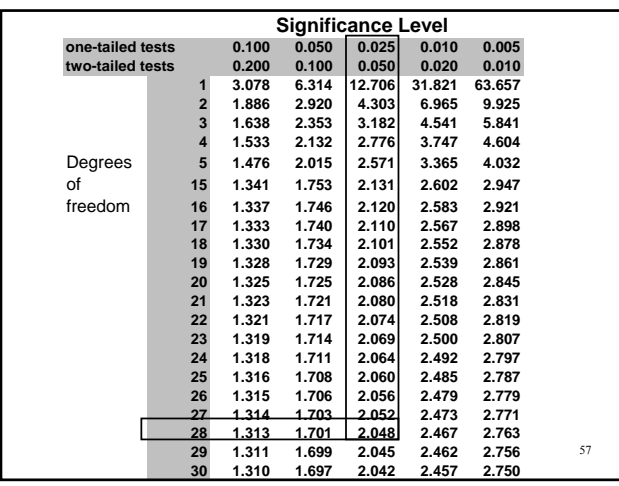

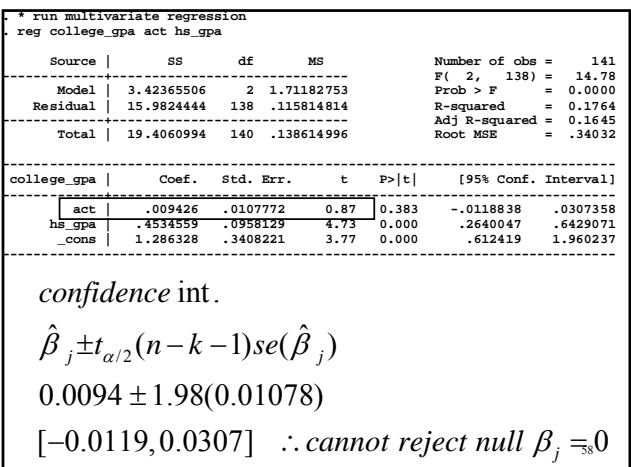

# Problem Set 3

- $\bullet~$  Regress ln(q) on ln(p)
- Test whether the cigarette demand elasticity is an "elastic" response, that is  $\zeta_d$ =-1

- 20 years worth of data, 51 states  $= 1020$
- DOF =  $n-2 = 1018$

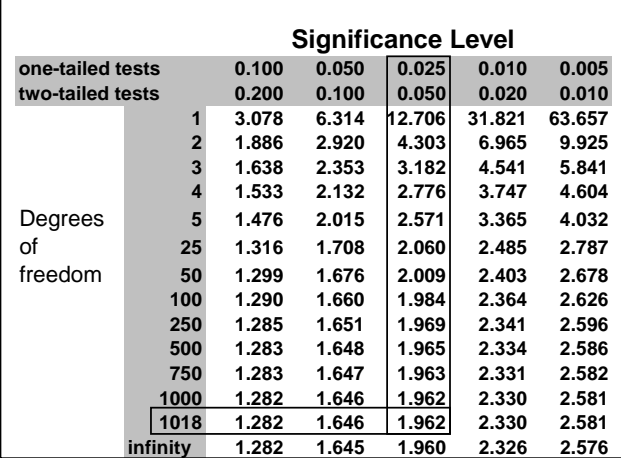

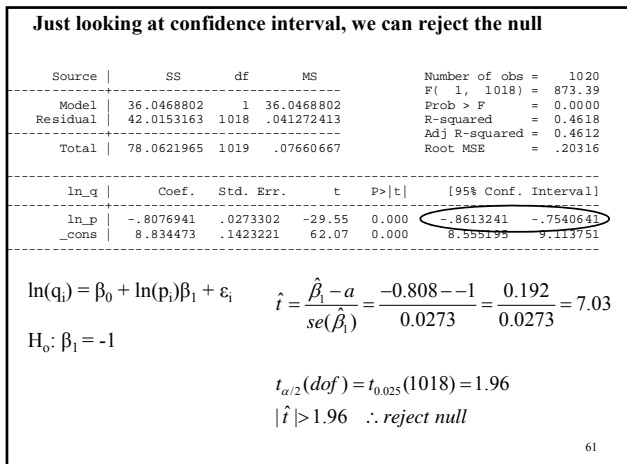

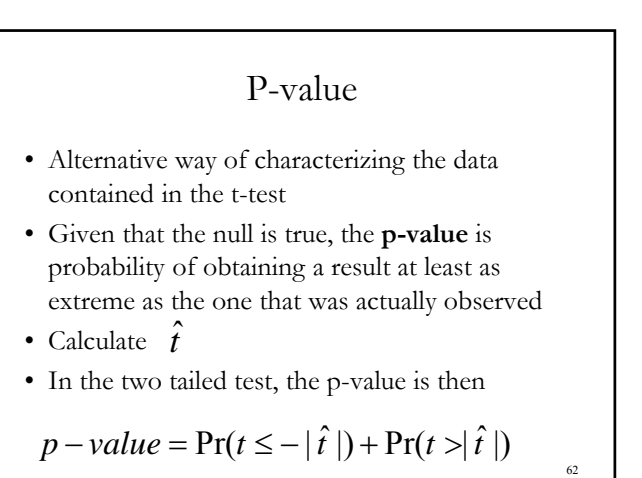

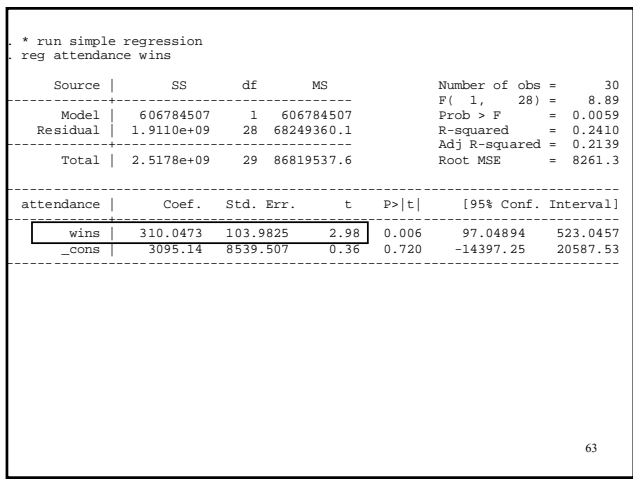

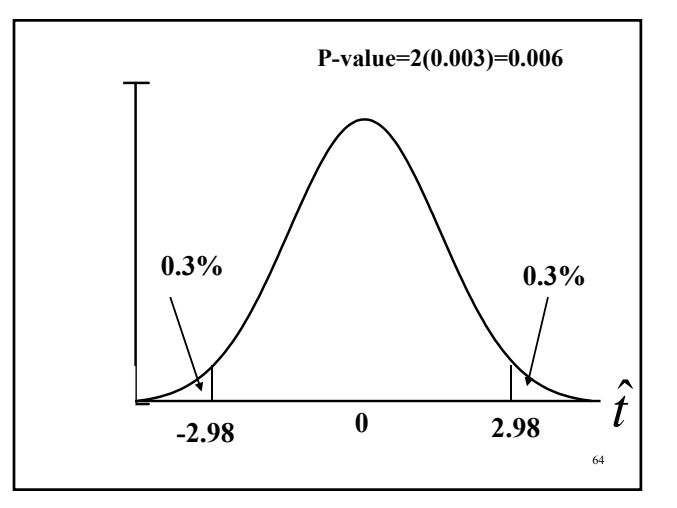

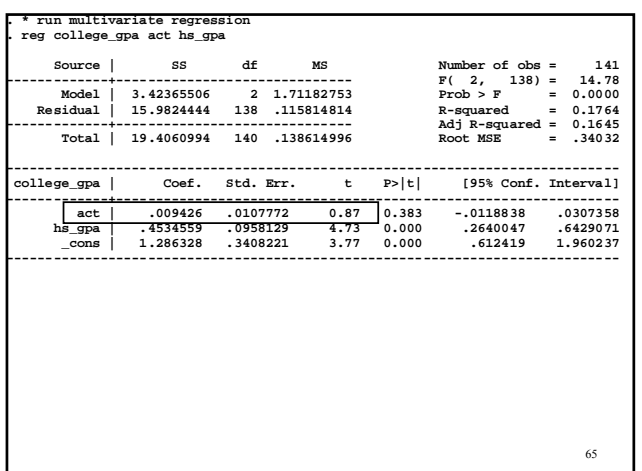

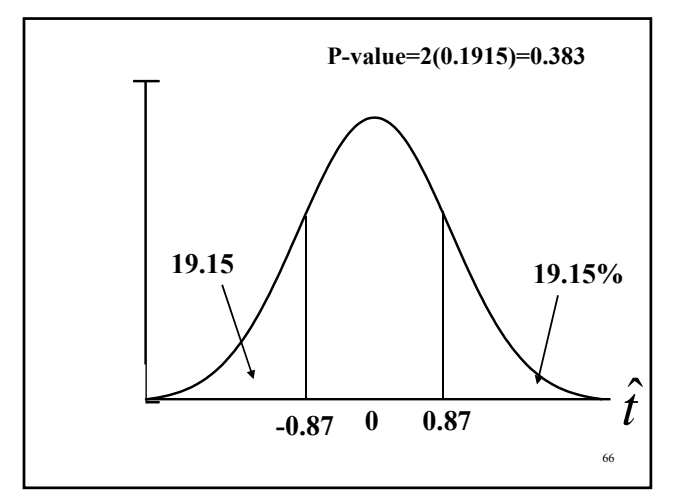

• A small p-value gives you confidence that you can reject the null hypothesis – you would not get a value this large (in absolute value) at random, therefore, the  $\rm H_{o}$  must be false

### Note

- Using p-value, t-test, confidence interval are three ways to get the same results
- The decision rule (reject or not reject) should not vary across test methods
- Good check on your work --

67

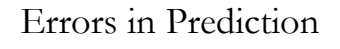

- Statistical tests can be used as tests of theoretical hypothesis
	- Do demand curves slope down?
	- Do wages increase w/more education?
- These are only statistical tests they ask, in a probabilistic sense, what is the likely state of the world
- Consider H<sub>o</sub>:  $β<sub>j</sub> = 0$
- Suppose the t-test is small, so you *cannot reject* the null hypothesis. There is always a chance that you are wrong.

#### Example 1: New Drug

• Reduces deaths from stroke by 10%. However a clinical trial cannot reject the null hypothesis that there is no effect

70

- t-statistic on the active ingredient is 1.12
- Cannot reject null that  $\beta_j = 0$

# Two possible situations

- Drug does not work and your test is correct
- Drug does work, but the statistical model did not have enough power to detect a statistically significant impact

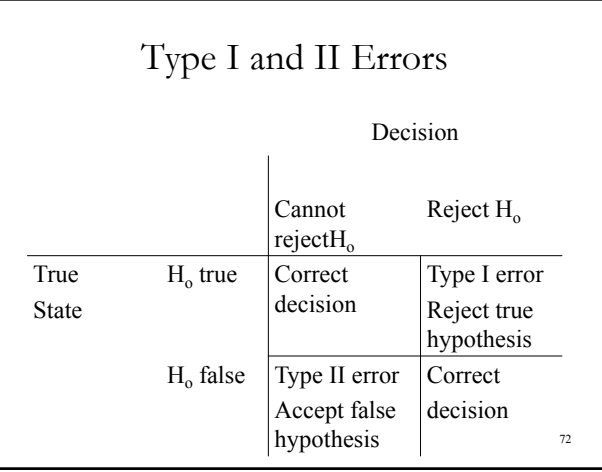

- Type I false positive
- Type II false negative
- In regression,  $H_0: \beta_j = 0$ 
	- Type I you reject that  $\beta_j = 0$  when it equals 0
	- Type II you cannot reject β<sub>j</sub>=0 when β<sub>j</sub>≠0

# What is the probability you will make a "wrong" decision

- Type I error reject null when it is in fact true •  $H_o: \beta_i = 0$ 
	- Get large t-statistic so reject null
- There is a chance that, by accident, you will get a large t-stat
- What is that chance? 1 confidence level  $= \alpha$  so α is the probabilty

74

- Type II errors: Do not reject null when it is in fact false
	- $H_o: \beta_i = 0$
	- Get small t-statistic so do not reject null
- What is the probability this will happen?
	- The type II error rate (false negative) labeled β
	- 1- β called the "power of the test"
	- Factors that increase power
		- Increase sample size – Increase variation in X's

75

73

- Depending on the problem, need to balance the probabilities of Type I and II errors
- If concerned about Type I errors, so you increase the size of the confidence interval – Increase the chance of Type II error

## Example: Criminal Court

- Consider criminal court:
	- $H_0$ : not guilty
	- Job of jury decide guilty or not guilty
	- Type I error reject true hypothesis – convict an innocent man
	- Type II error accept a false hypothesis – let guilty man go free
- Decision rule: guilt beyond a reasonable doubt
- Requires low p-value, high confidence level (99.99% confidence interval) to convict – mininimze Type I

77

## Example: Mammography

- Low level radiation exam to detect breast exam
- $H_o$ : no breast cancer
	- Type I error False positive find a cancer growth but it does not exist
	- Type II error False negative fails to detect a growth
- What do you minimize?

78

- Consider the doctor's liability
	- Suppose a Type II error happens failed to find tumor -- patient dies – gets sued for malpractice
	- Suppose a Type I error detect tumor, perform surgery when none was needed –
- For the doctor, what type of error has more "downside" risk?

# Changing confidence level

- 95% CI is "industry standard"
	- Only 5% error rate
- But, maybe want to decrease Type I error rate
	- Decrease false positives
	- Increase confidence level to 99%
	- Maybe you really need to be sure something causes cancer before you ban the substance

- In contrast, you might want to decrease chance of Type II error
	- Reduce the size of the confidence interval
	- Maybe do not require as definitive evidence before you let on the market a new drug to treat in uncurable disease

#### In STATA

- reg y x1 x2 x3, level(#)
- The  $\#$  is a number from 10 to 99.99 – the top number has a low Type I (.01%) – very high Type II error rare

82

84

## Test score data from CA

- 420 schools
- 6 graders given math/reading exams
- Outcome is average score on both exams
- Four covariates
	- Student/teacher ratio
	- Average family income (in thousands of \$)
	- $-$  %  $\rm ESL$
	- $-$  % on free and reduced lunchs

83

81

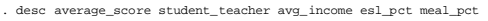

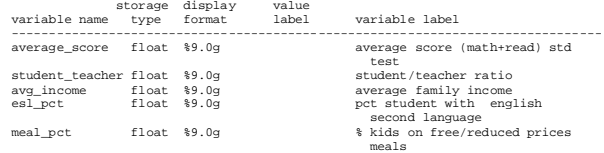

. sum average\_score student\_teacher avg\_income esl\_pct meal\_pct

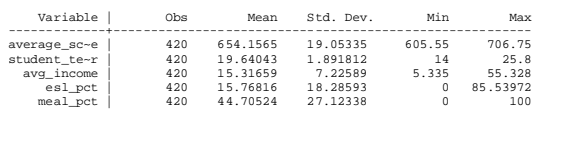

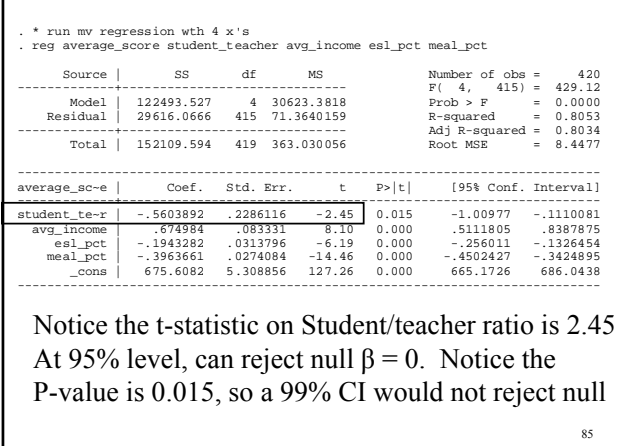

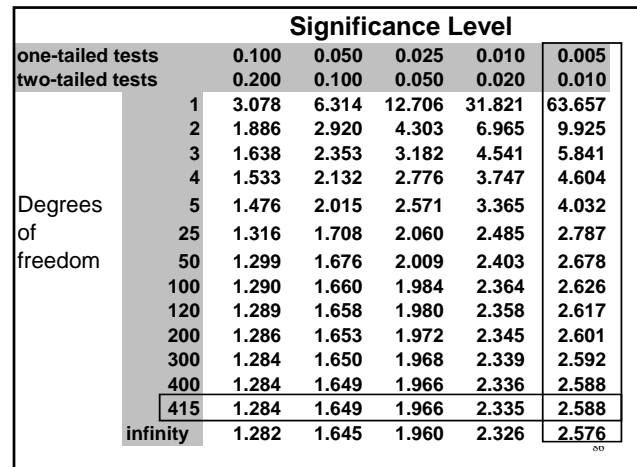

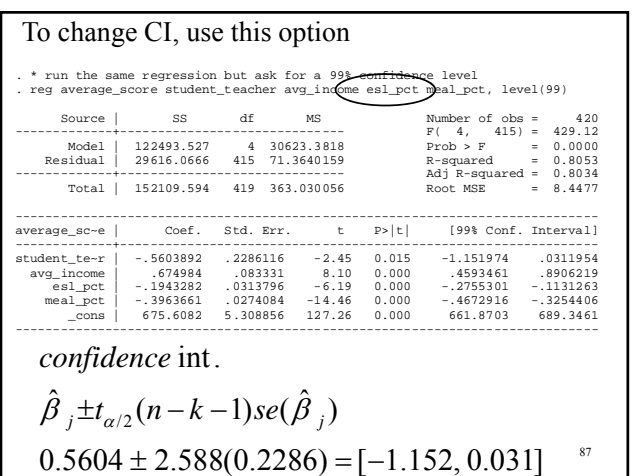